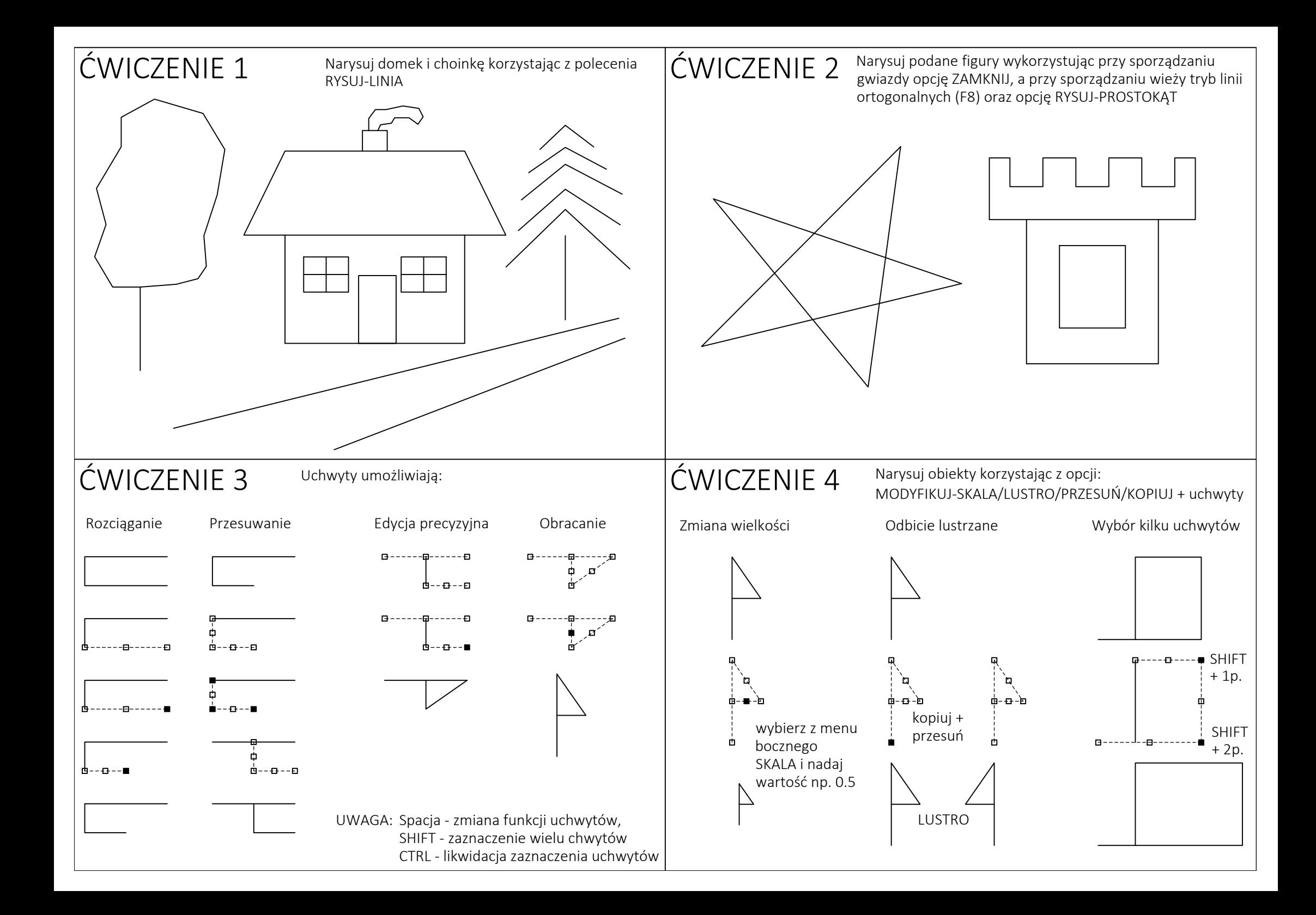

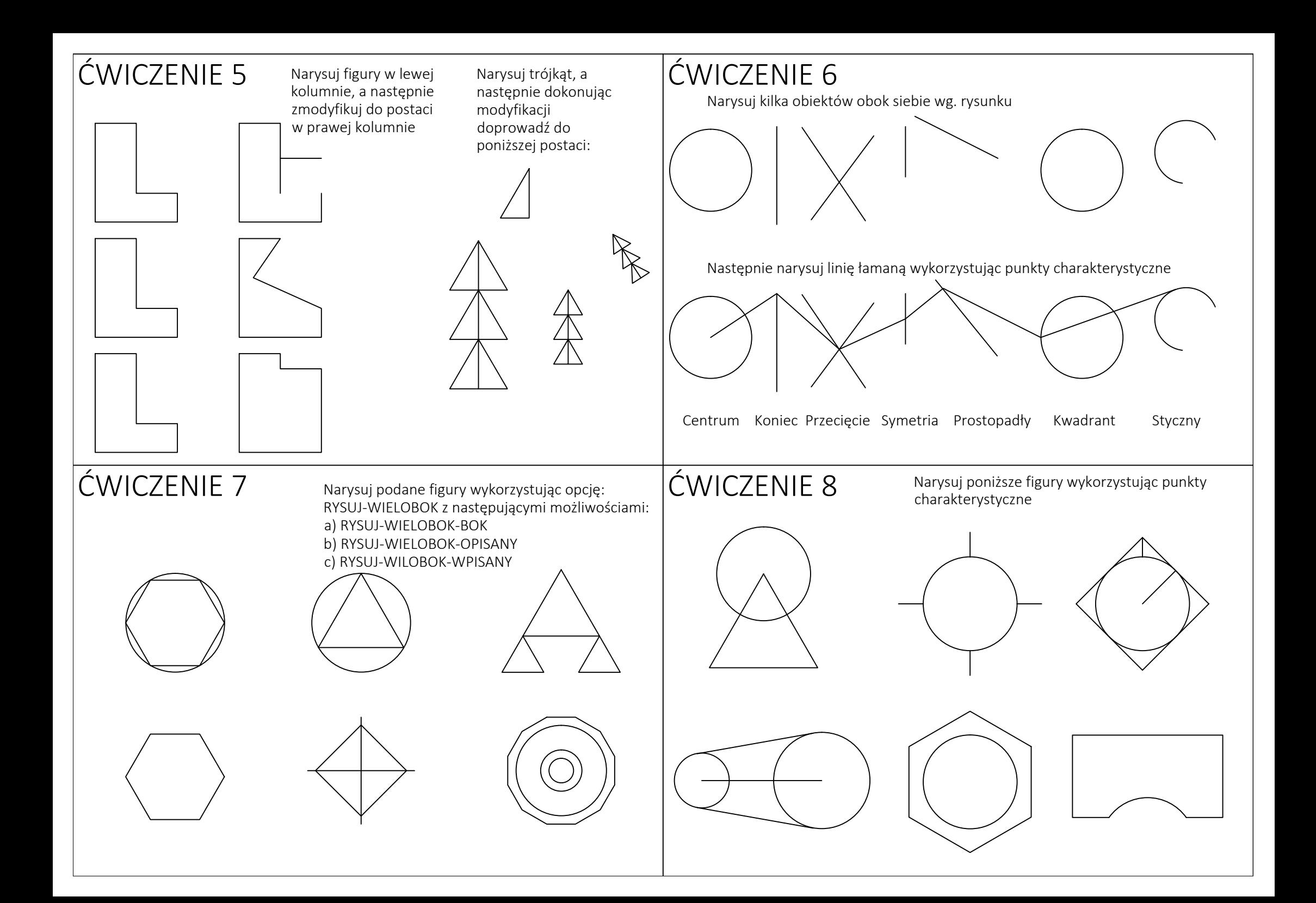

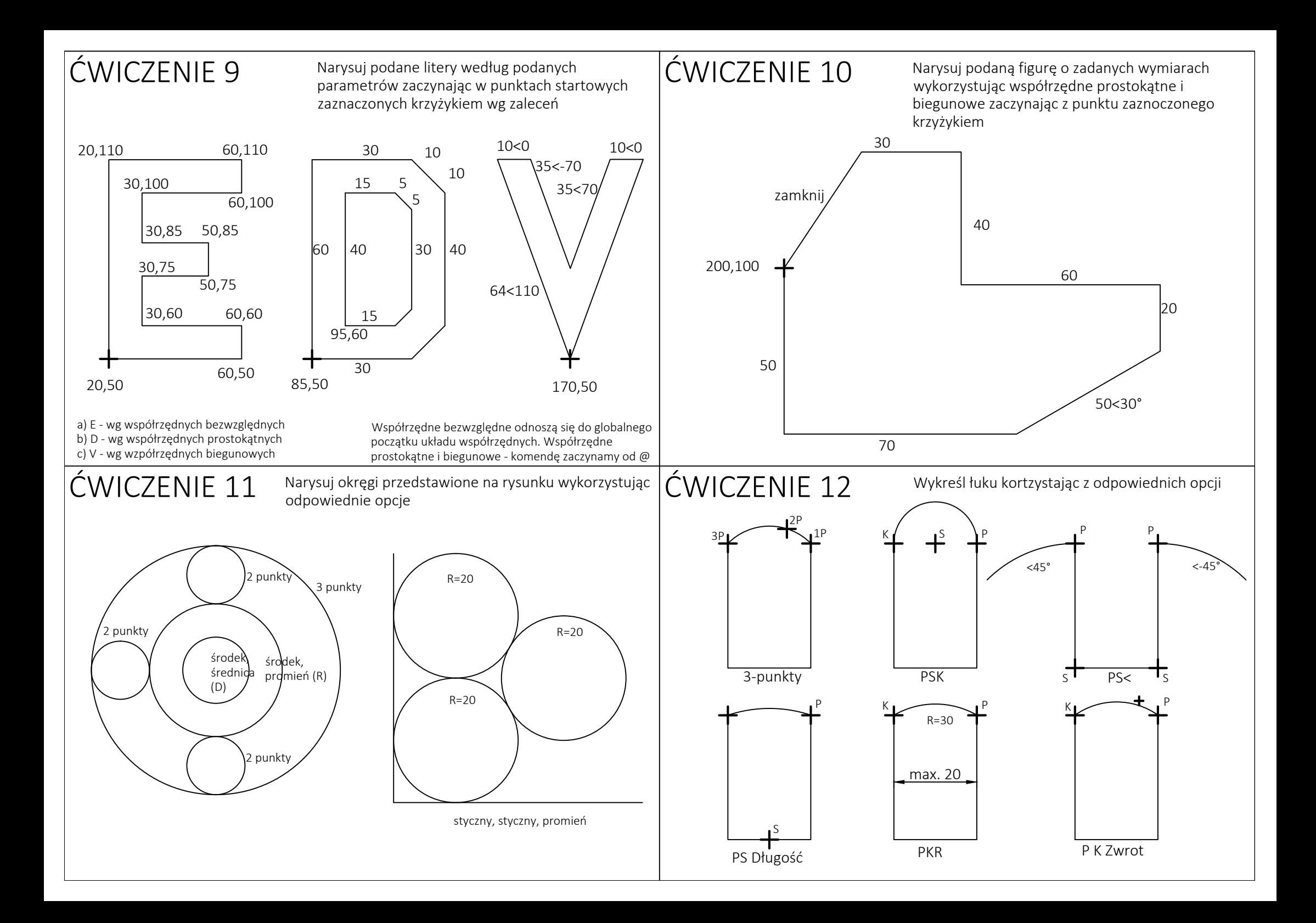

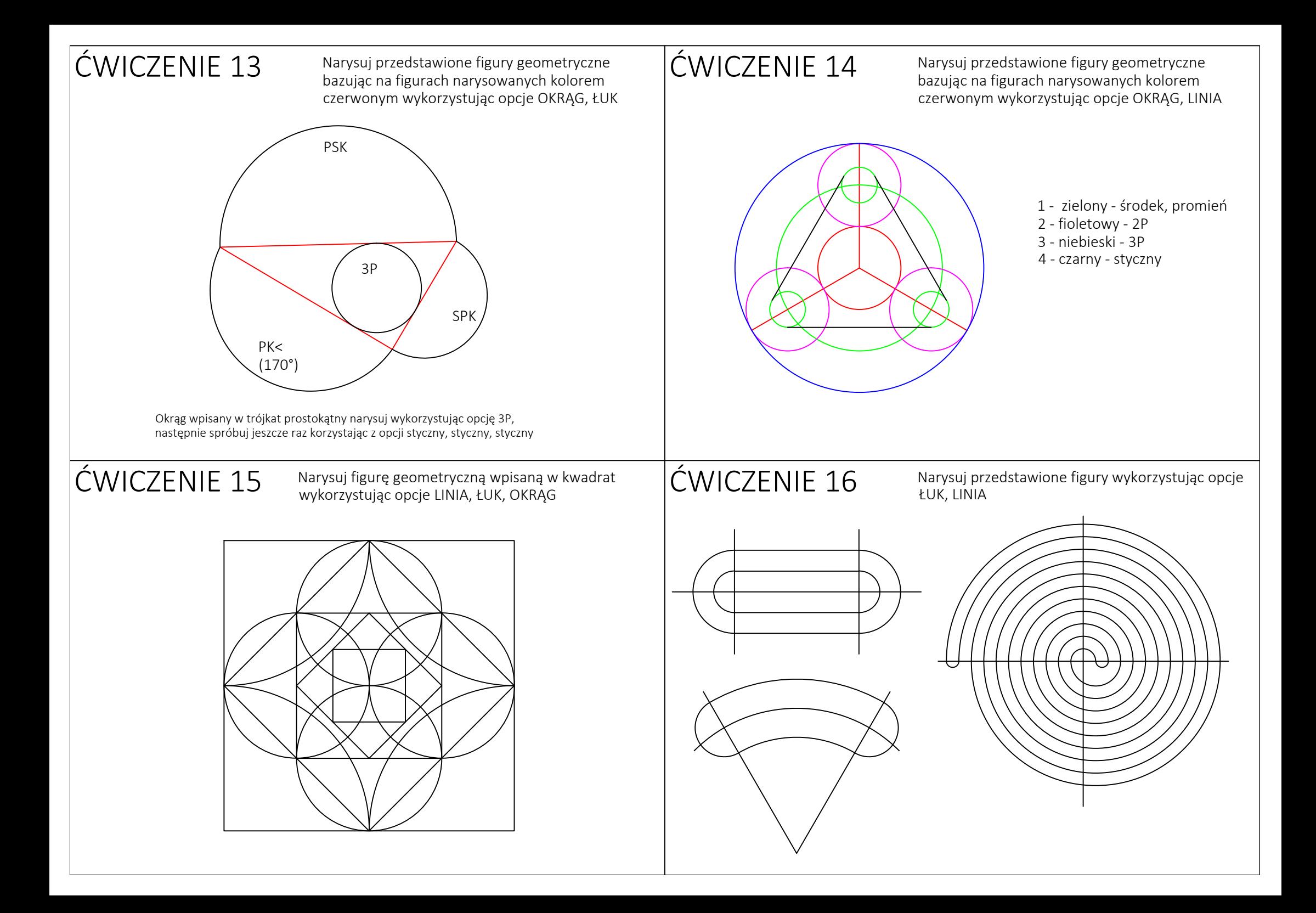

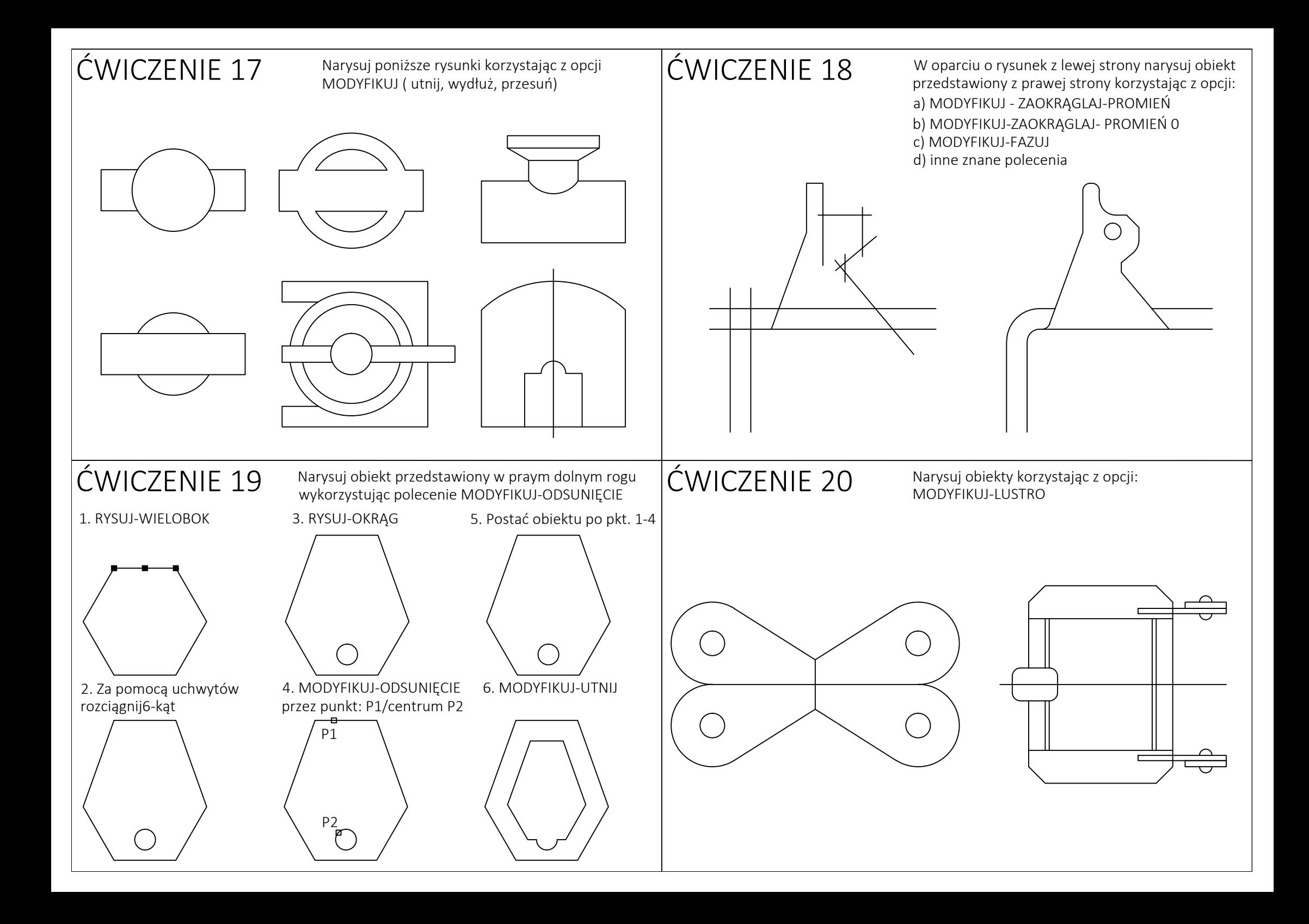

 $t$  CWICZENIE 21 Narysuj przedstawione obiekty korzystając z Narysuj przedstawione obiekty korzystając z<br>
polecenia MODYFIKUJ-SZYK-Prostokatny/Biegunowy  $|\text{C}\text{WICZENIE}22\rangle$  polecenia MODYFIKUJ-SZYK-Biegunkowy

polecenia MODYFIKUJ-SZYK-Biegunkowy

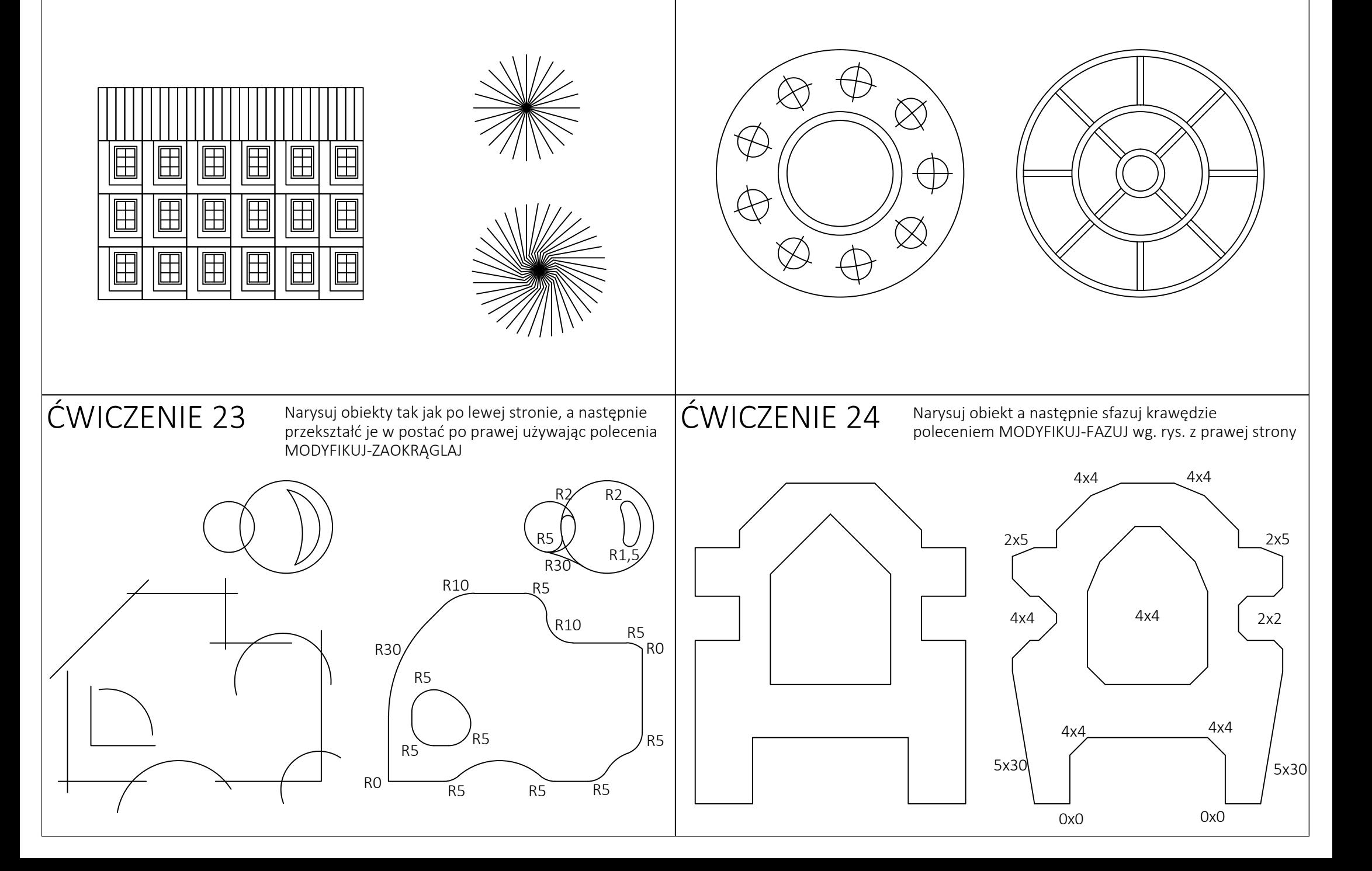

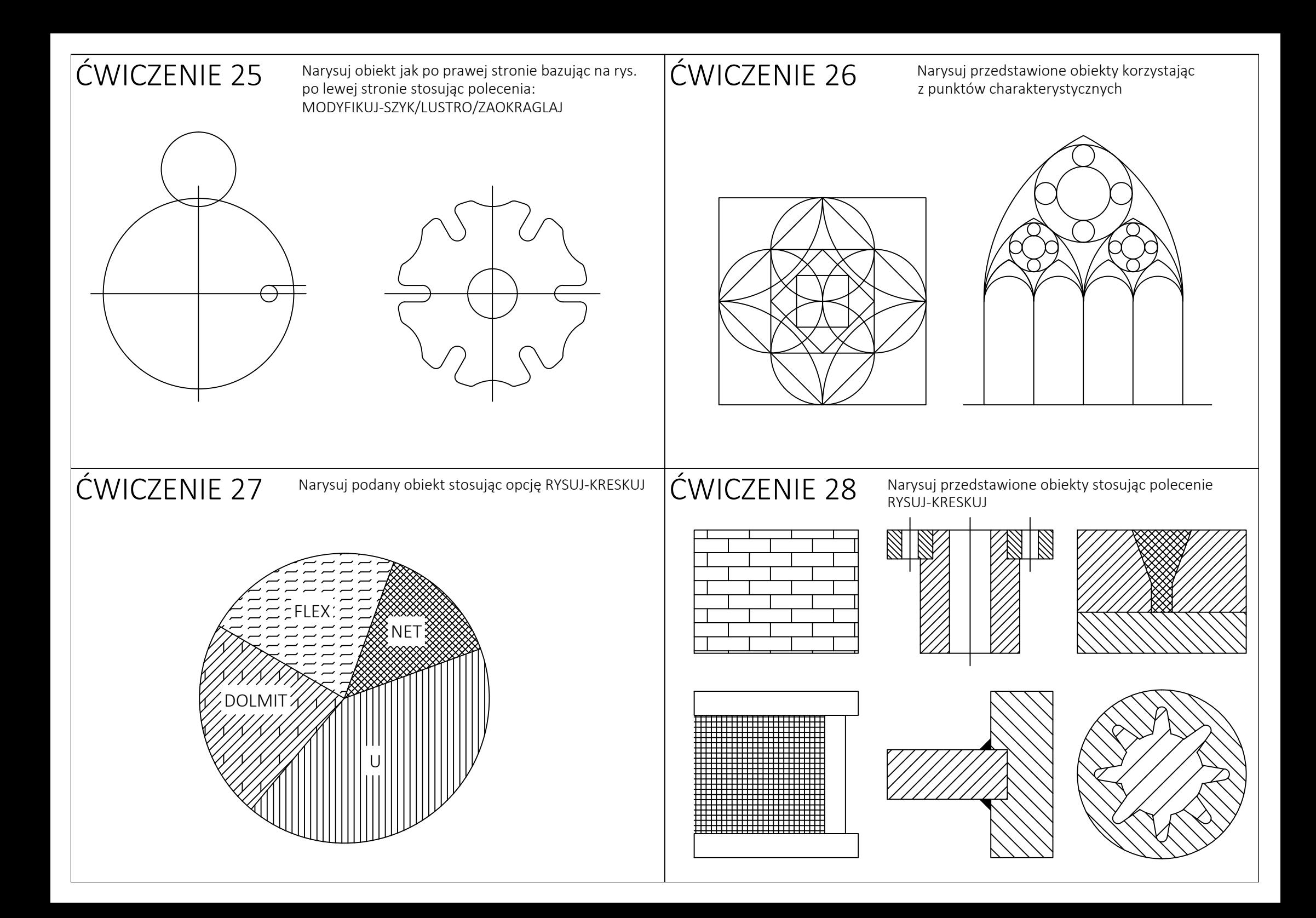

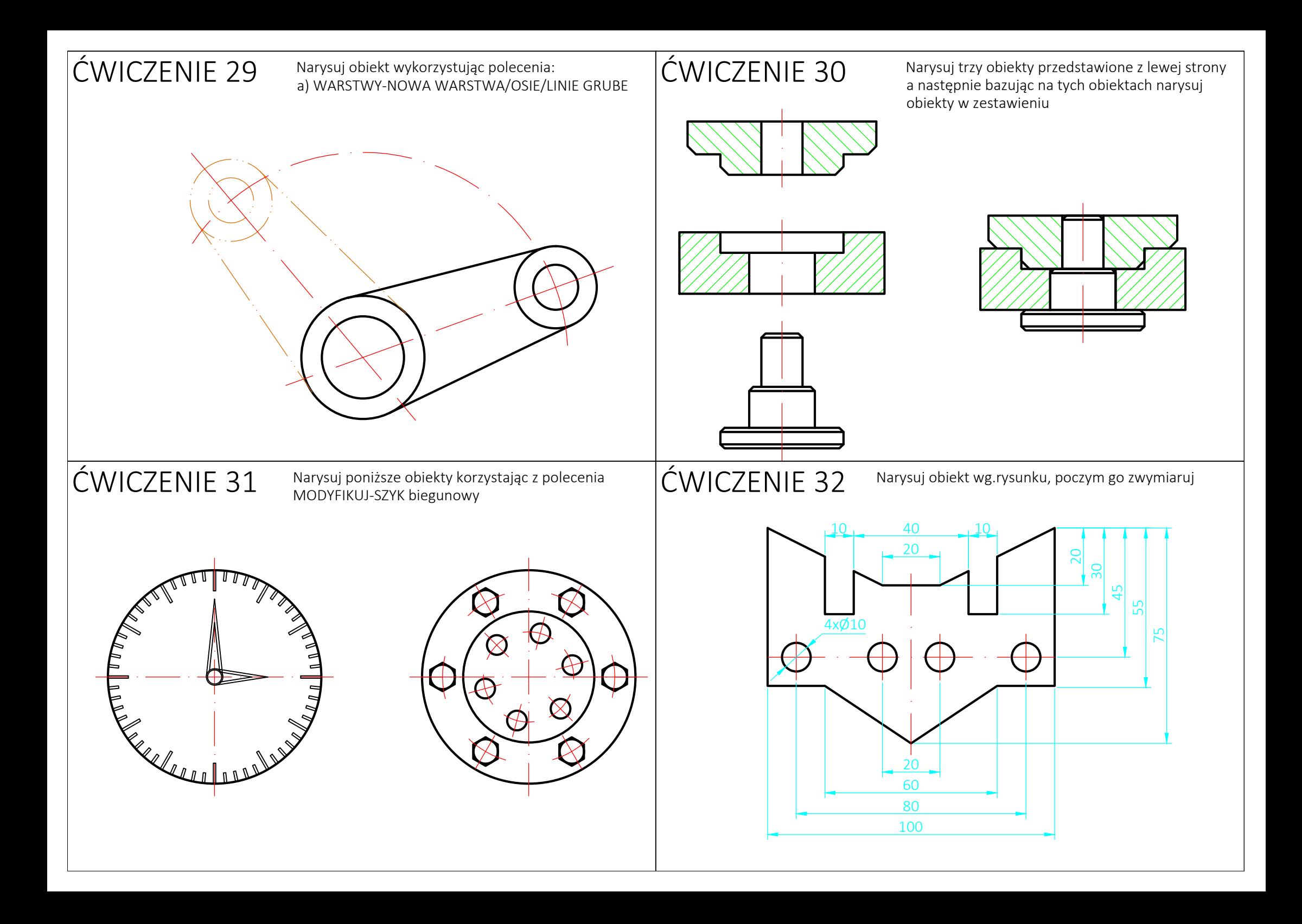

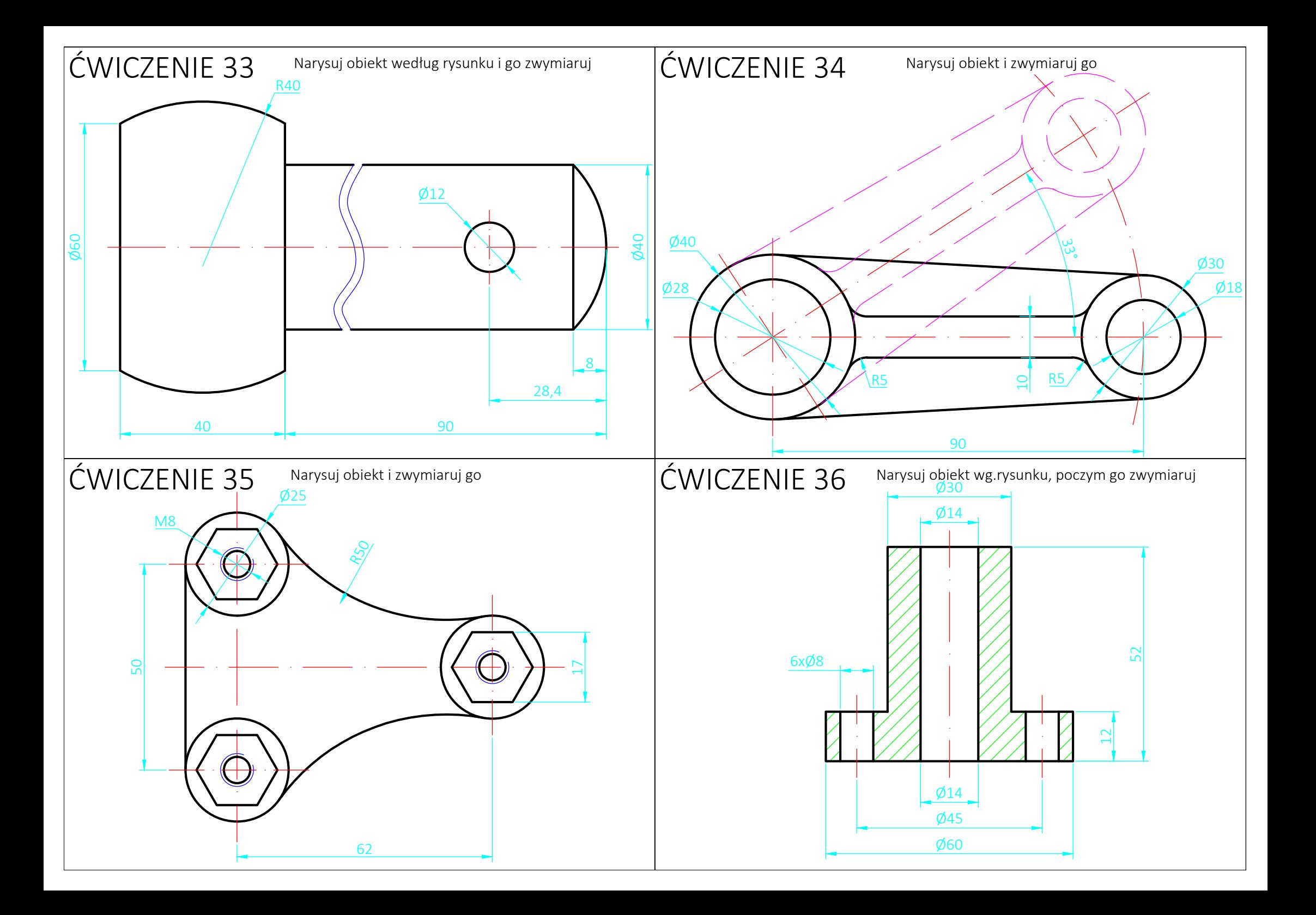